## Посчитать сумму чётных элементов массива

```
n = [3, 45, 234, 2, 7, 212, 99, 2304, 73, 12, 20]i = 0sum = 0while i < len(n):
if n[i] % 2 == 0 :
 sum = sum + n[i]i + = 1print (sum)
```
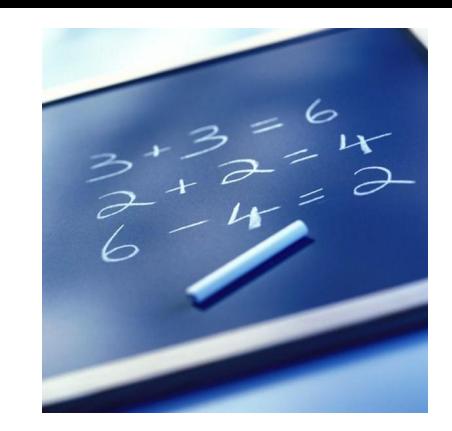